https://www.100test.com/kao\_ti2020/29/2021\_2022\_\_E6\_8A\_A5\_E 5\_85\_B3\_E7\_94\_B3\_E6\_c27\_29096.htm

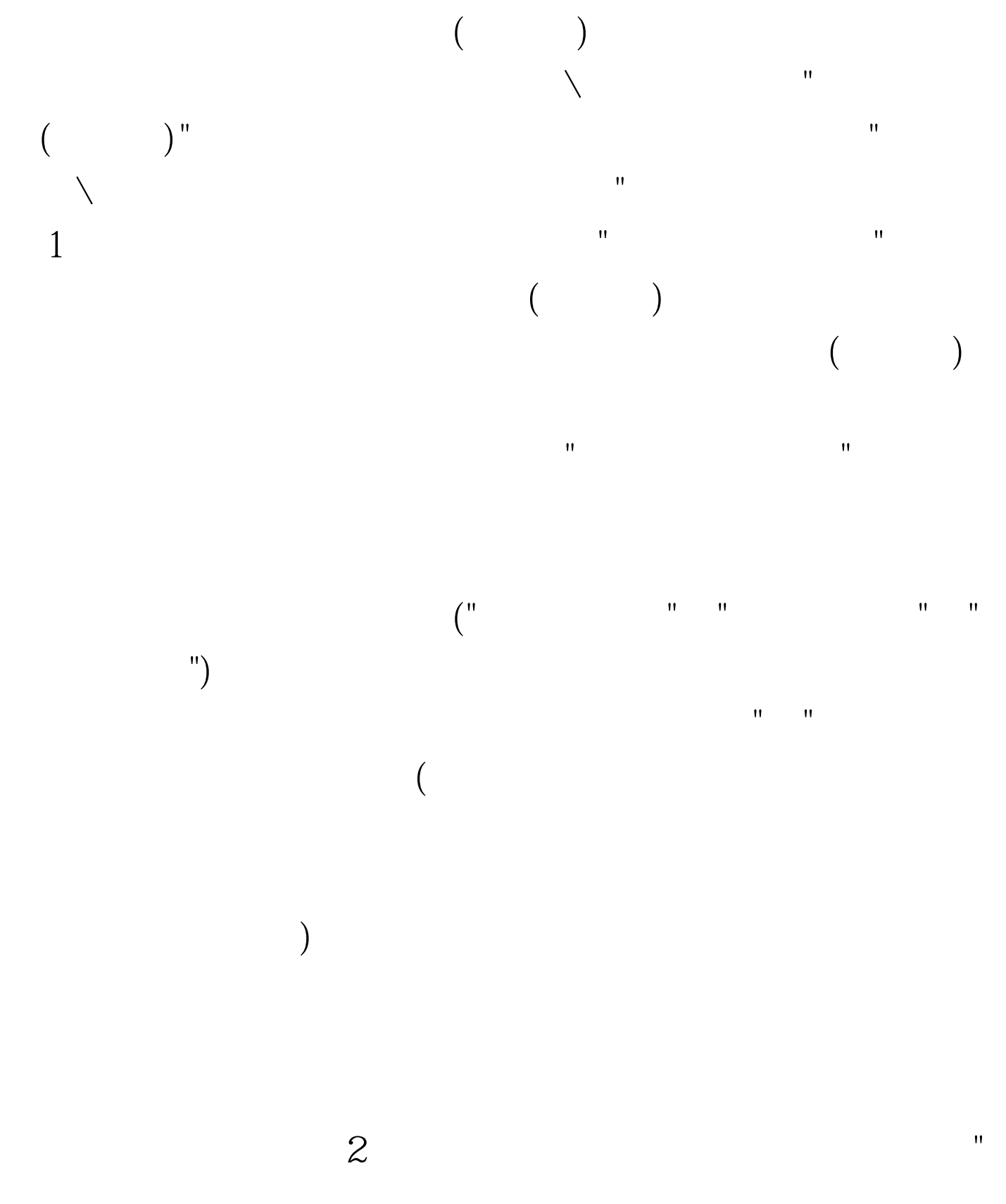

## $\overline{(\ }$  $\begin{array}{c} \hline \end{array}$

 $\bar{\mathbf{H}}$ 

 $\bar{\mathbf{u}}$ 

 $\bar{\mathbf{u}}$ 

 $\bar{\bar{H}}$ 

## $100Test$ www.100test.com

 $\bar{\bar{u}}$ 

 $\bar{u}$ 

 $\binom{0}{1}$ 

 $\big)$ 

 $\bar{\mathbf{u}}$ 

 $\Big($ 

 $\binom{11}{2}$